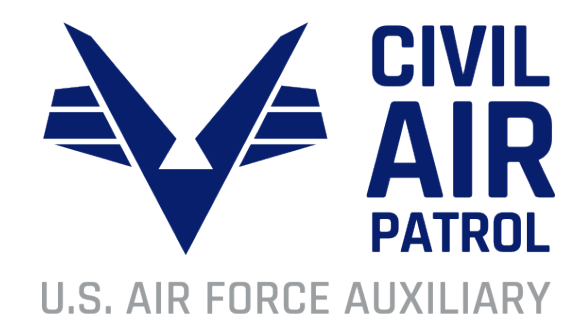

# **Civil Air Patrol Safety**

**Reviewing a Safety Significant Occurrence**

Basic Steps

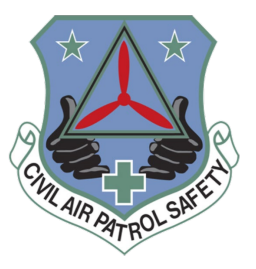

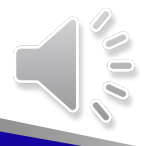

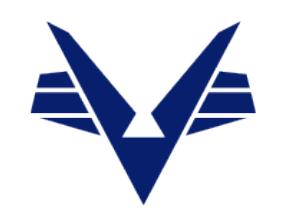

# Objective

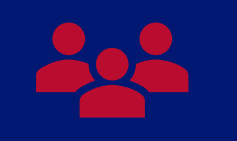

Familiarize you with the steps of the review process

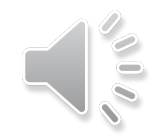

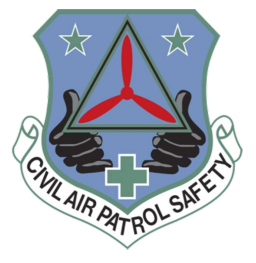

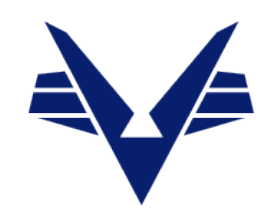

Reviewing an SSO is not a formal investigation. The review is accomplished by volunteer members to the best of their ability and is intended solely for the internal use of the Civil Air Patrol for process improvement and prevention. Any opinions or summaries offered by the review officer(s) are for those purposes only and are not intended to be factual evidence in any civil or criminal proceeding, potential CAP disciplinary action, or in the determination of liability.

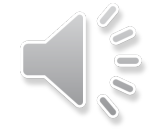

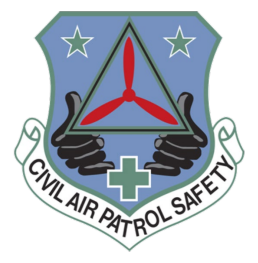

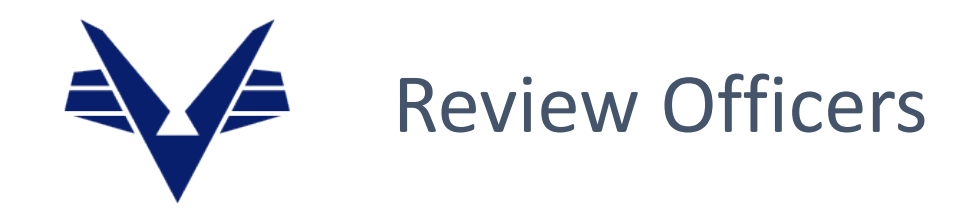

Review officers fulfill an important role in our Safety Management System by determining what happened, what the contributing factors were, and what may have caused a safety significant occurrence. The safety review process is intended to help CAP and our members learn from those factors to maintain the best possible state of readiness, reliability, and credibility. Your commitment of time and talent in this important work is appreciated. The following resources will help guide you through the review process. Please reach out to your wing or region safety officer if you need assistance. Thank you for supporting CAP's Safety Management System. and your fellow members.

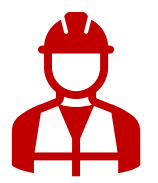

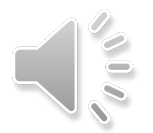

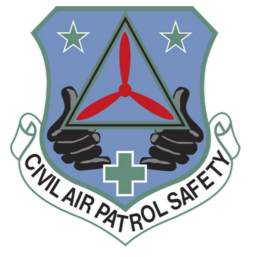

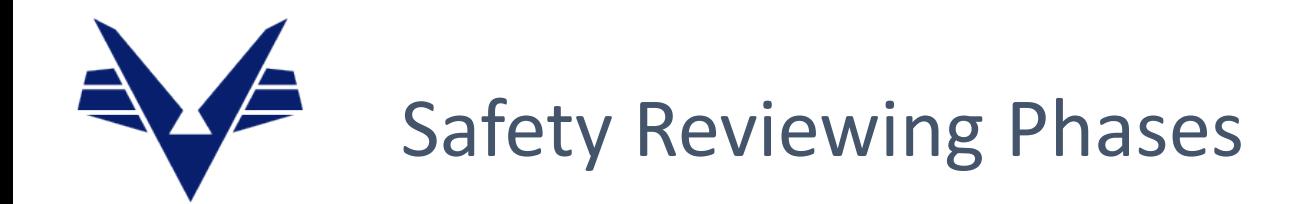

# Step 1. Collect information

• Ensure reported info is complete and accurate

1

- Statements, interviews
- Records, documents
- Photos
- Non-member contact information

Initial Report is Accurate

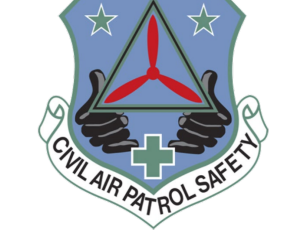

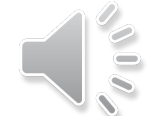

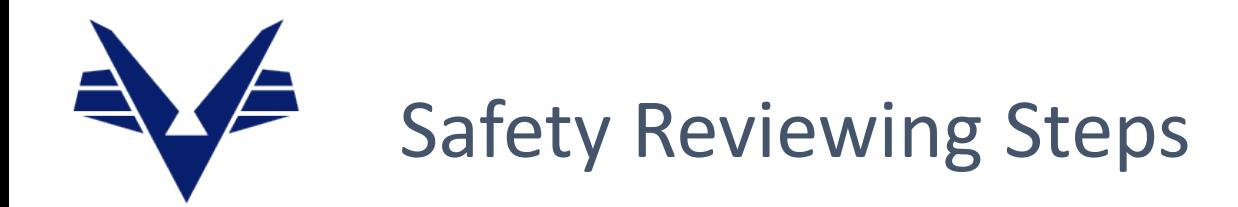

## Step 1. Collect information

1

- Statements, interviews
- Records, documents
- Photos
- Non-member contact information

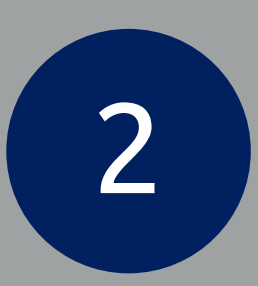

# Step 2. Construct the event chain

- Outcome
- Series of events that led to the outcome

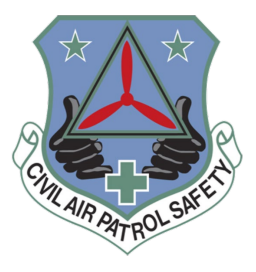

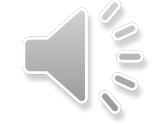

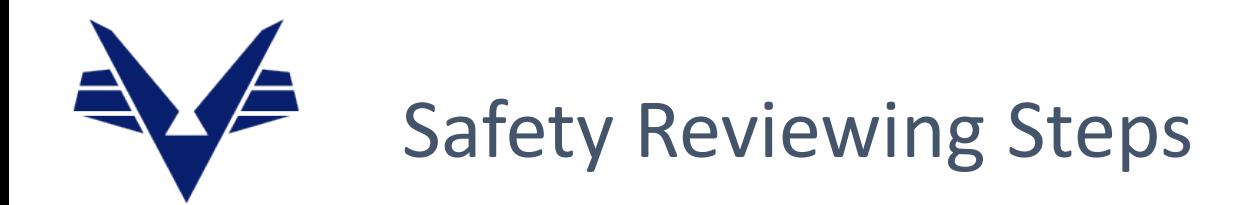

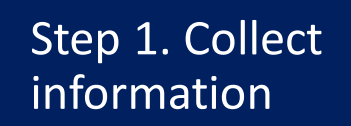

1

- Statements, interviews
- Records, documents
- Photos
- Non-member contact information

2

Step 2. Construct the event chain

- Outcome
- Series of events that led to the outcome

3

Determine contributing and causal factors

- Non-human and human factors
- Cause categories and factors

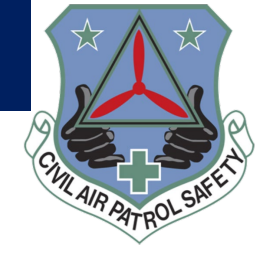

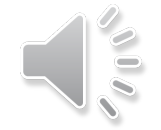

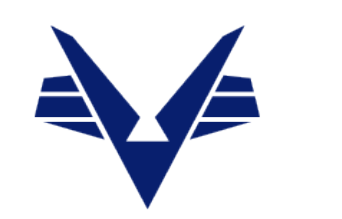

# Finalizing the Initial Report Finalizing the Initial Report

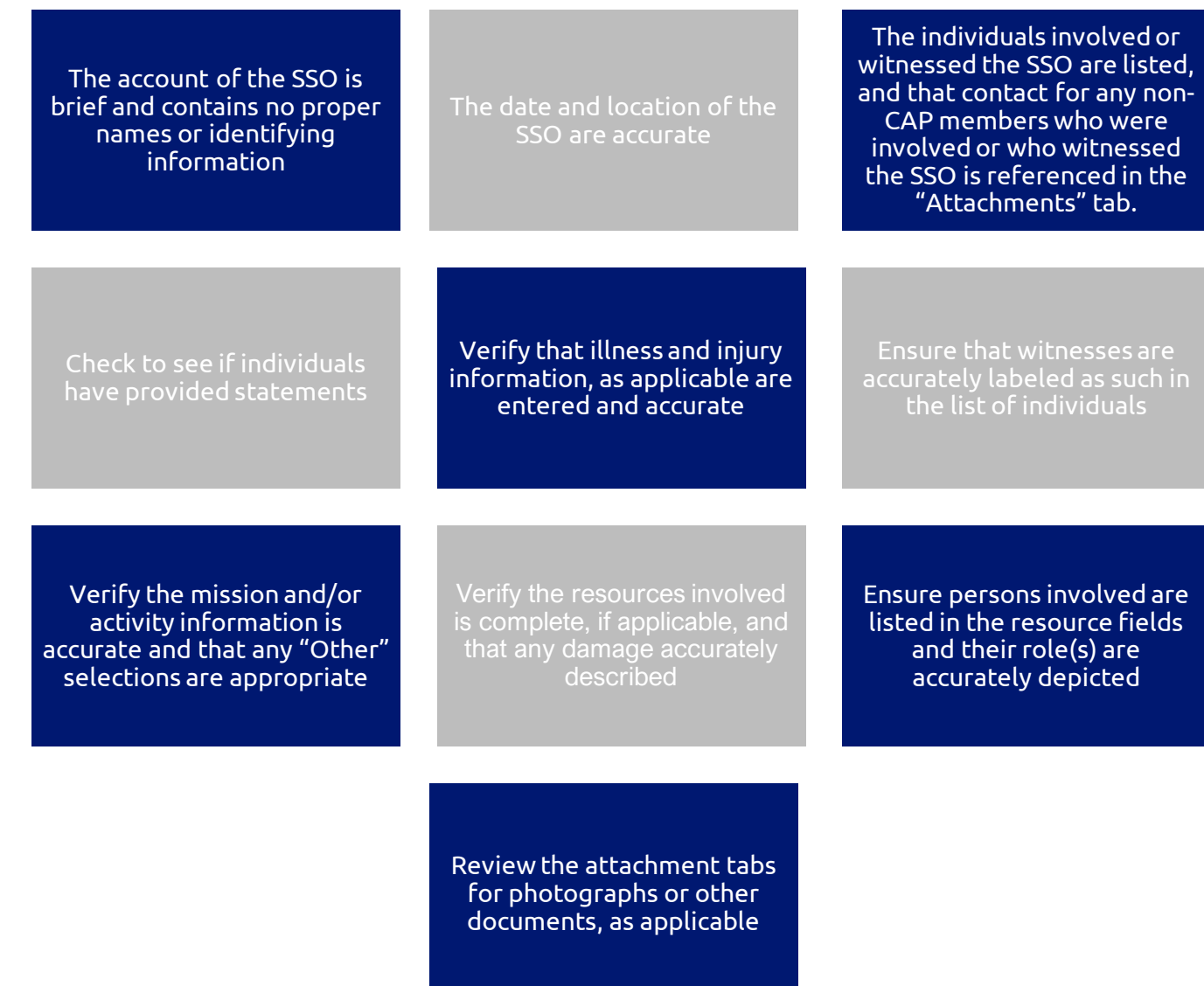

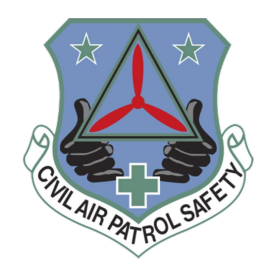

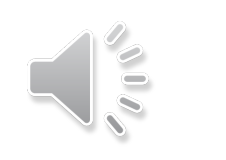

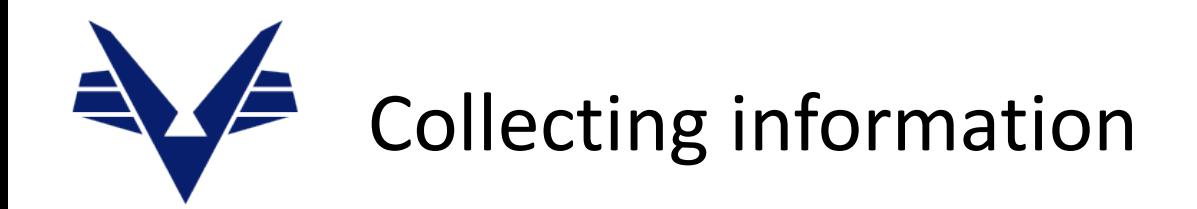

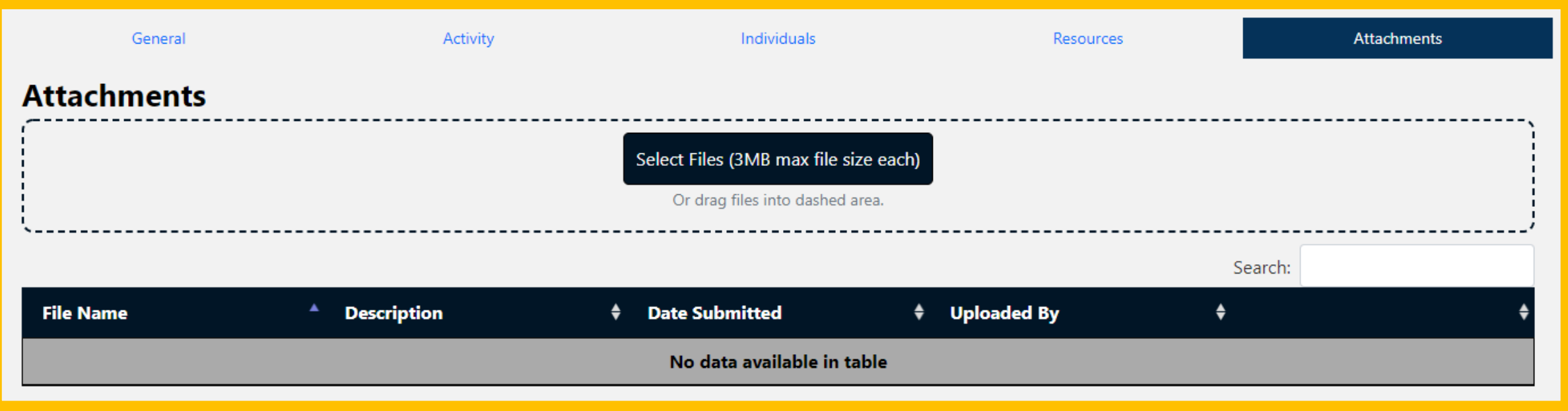

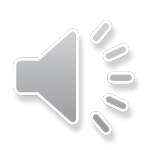

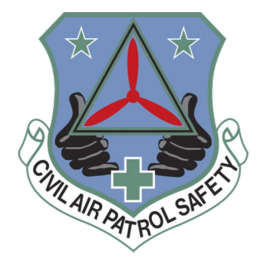

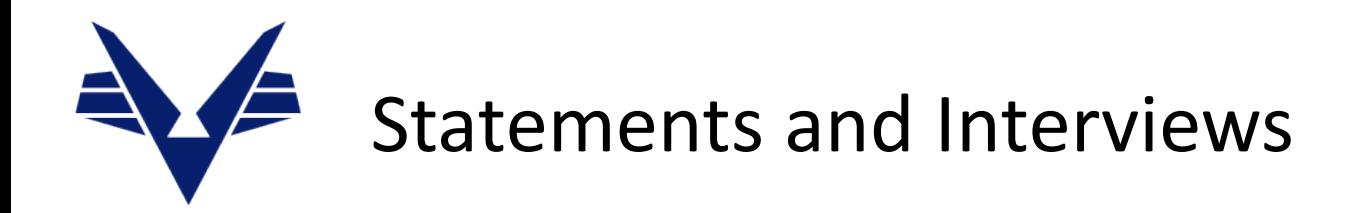

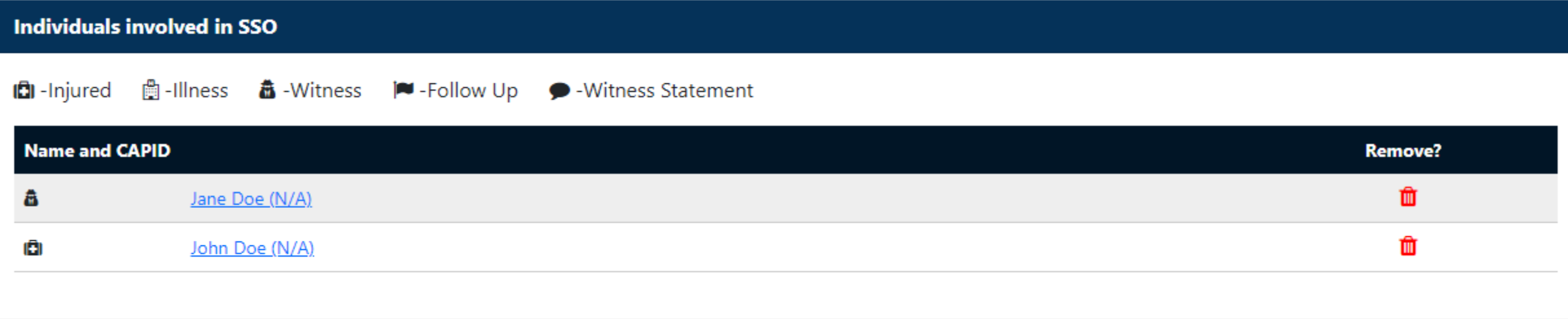

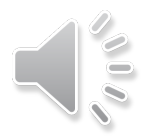

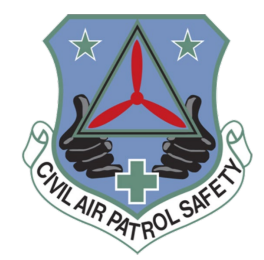

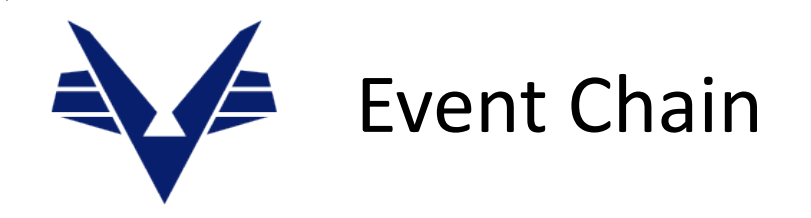

### **Outcome:** Member sustained a concussion after fainting.

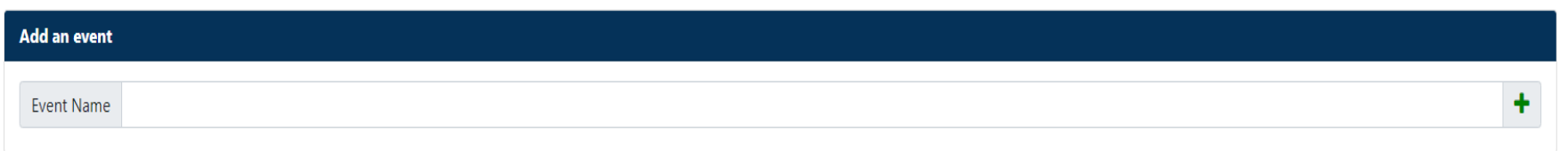

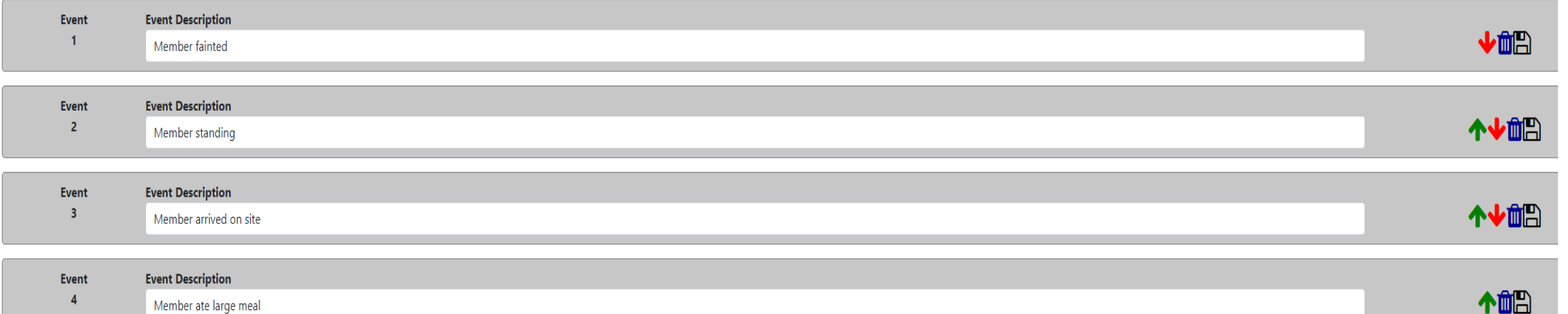

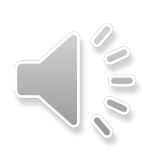

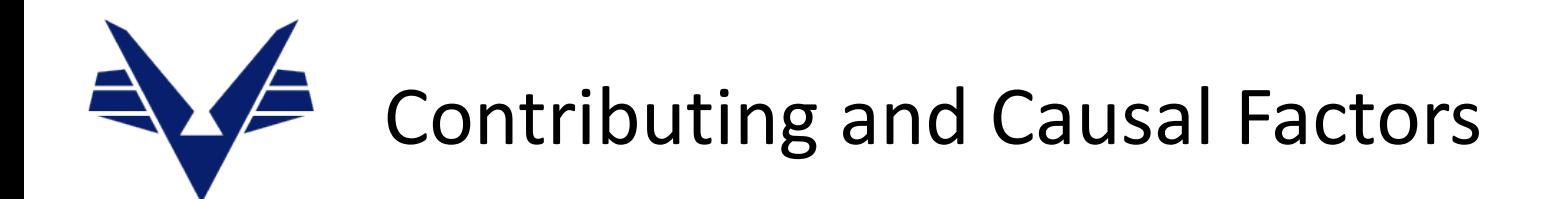

**!** Causal Factors

### **CONTRIBUTING AND CAUSAL FACTORS**

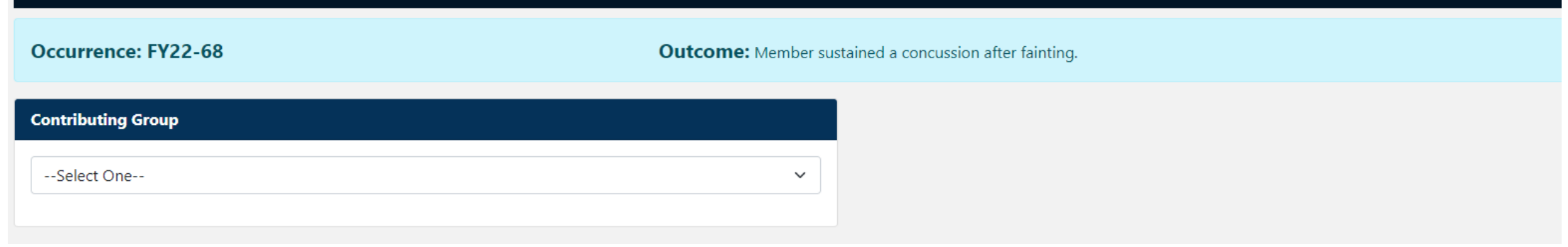

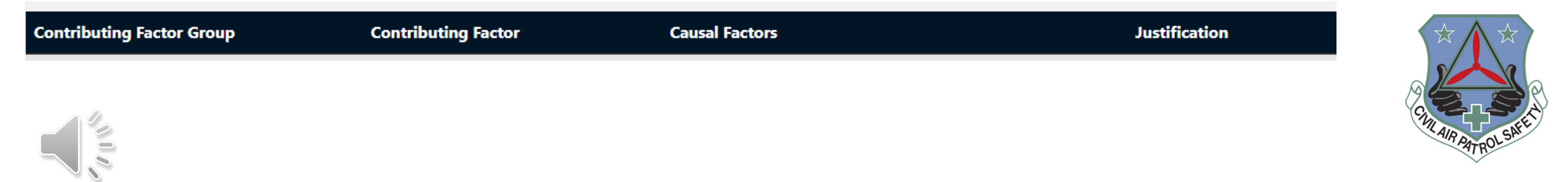

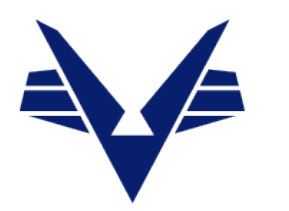

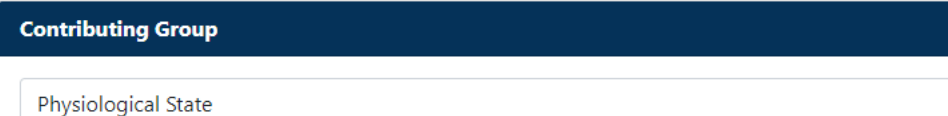

### **Contributing Group Question**

Did a non-optimal physiological condition contribute to actions or behaviors that led to damage or injury/illness?

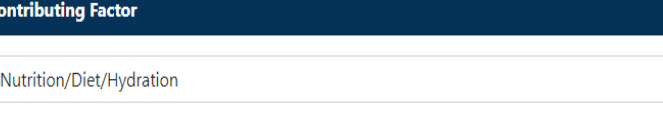

### **Contributing Factor Question**

 $\vee$ 

 $\checkmark$ 

Fatigue - Did diminished physical/mental capability resulting from chronic or acute periods of prolonged wakefulness, sleep deprivation, jet lag, shift work or poor sleep habits interfere with performance?

Nutrition/Diet/Hydration - Did an individual's nutritional, hydration state, or dietary practices result in degraded performance?

Physical Strength and Coordination - Was the relative physical strength and/or coordination of the individual not adequate to support task demands?

Substance Effects - Did an individual uses legal or illegal drugs, supplements, energy drinks or any other substance with measurable effect that interfered with performance?

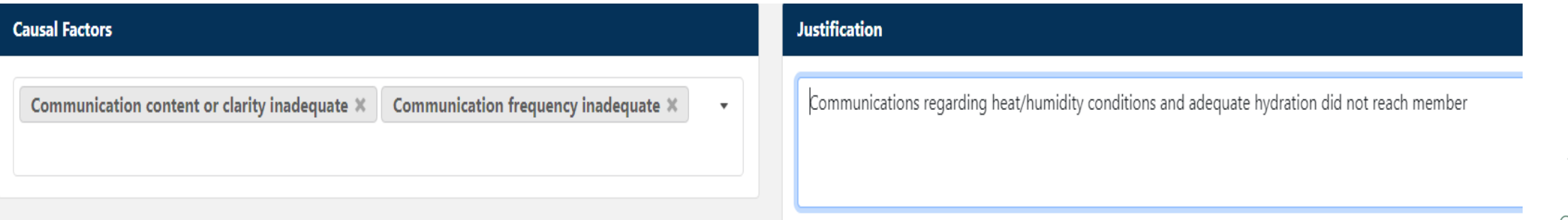

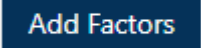

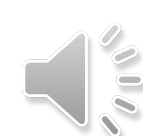

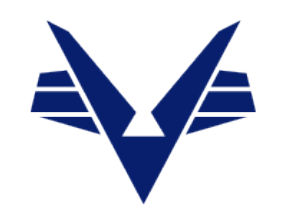

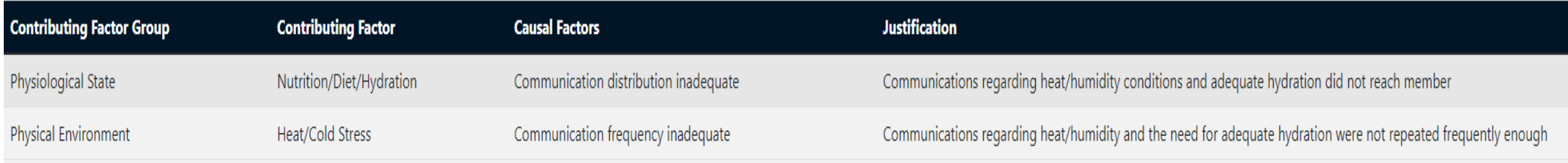

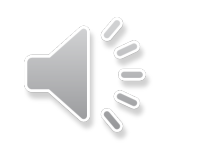

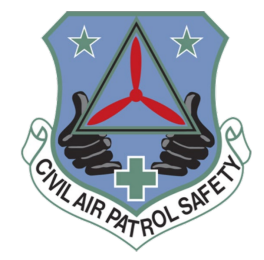

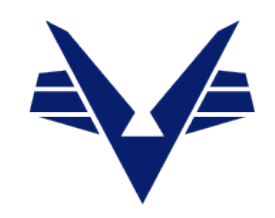

# Thank you!

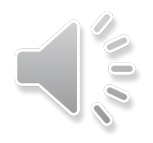

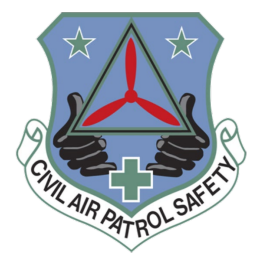